# **Biocep-R**

### Open Science in the cloud, towards a universal platform for mathematical and statistical computing

#### Karim Chine

karim.chine@m4x.org

Croire possible le souhaitable est aussi dangereux que de croire souhaitable le possible. Utopies sentimentales et automatismes de la technique.

Nicolás Gómez Dávila

Il n'y a que le solitaire qui soit capable de penser plus que des vérités tactiques.

Nicolás Gómez Dávila

#### **Extract from the GridSolve Description Document**

The emergence of Grid computing as the prototype of <sup>a</sup> next generation cyberinfrastructure for science has excited high expectations for its potential as an accelerator of discovery, but it has also raised questions about whether and how the broad population of research professionals, who must be thefoundation of such productivity, can be motivated to adopt this new and more complex way of working.

The rise of the new era of scientific modeling and simulation has, after all, been precipitous, and many science and engineering professionals have only recently become comfortable with the relatively simple world of the uniprocessor workstations and desktop scientific computing tools. In that world, software packages such as Matlab and Mathematica represen<sup>t</sup> general-purpose scientific computing environments (SCEs) that enable users — totaling more than <sup>a</sup> million worldwide — to solve <sup>a</sup> wide variety of problems through flexible user interfaces that can model in a natural way the mathematical aspects of many different problem domains.

Moreover, the ongoing, exponential increase in the computing resources supplied by the typicalworkstation makes these SCEs more and more powerful, and thereby tends to reduce the need for the kind of resource sharing that represents <sup>a</sup> major strength of Grid computing [1]. Certainly there are various forces now urging collaboration across disciplines and distances, and the burgeoning Grid community, which aims to facilitate such collaboration, has made significant progress in mitigating the well-known complexities of building, operating, and using distributed computing environments. But it is unrealistic to expec<sup>t</sup> the transition of research professionals to the Grid to be anything but halting and slow if it means abandoning the SCEs that they rightfully view as <sup>a</sup> major source of their productivity. We therefore believe that Grid computing's prospects for success will tend to rise and fall according to its ability to interface smoothly with the general purpose SCEs that are likely to continue to dominate thetoolbox of its targeted user base.

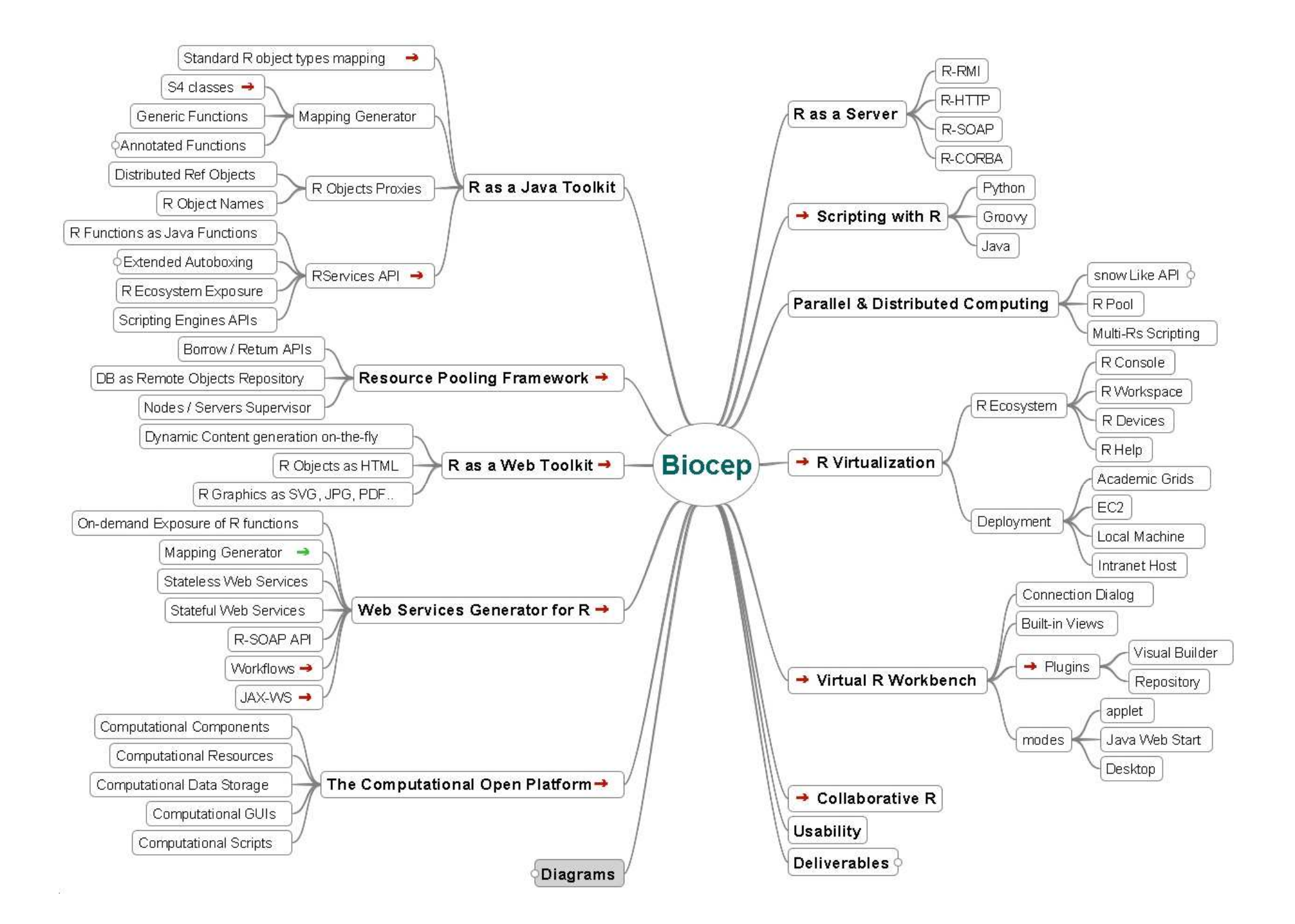

#### Biocep Computational Open Platform Ecosystem

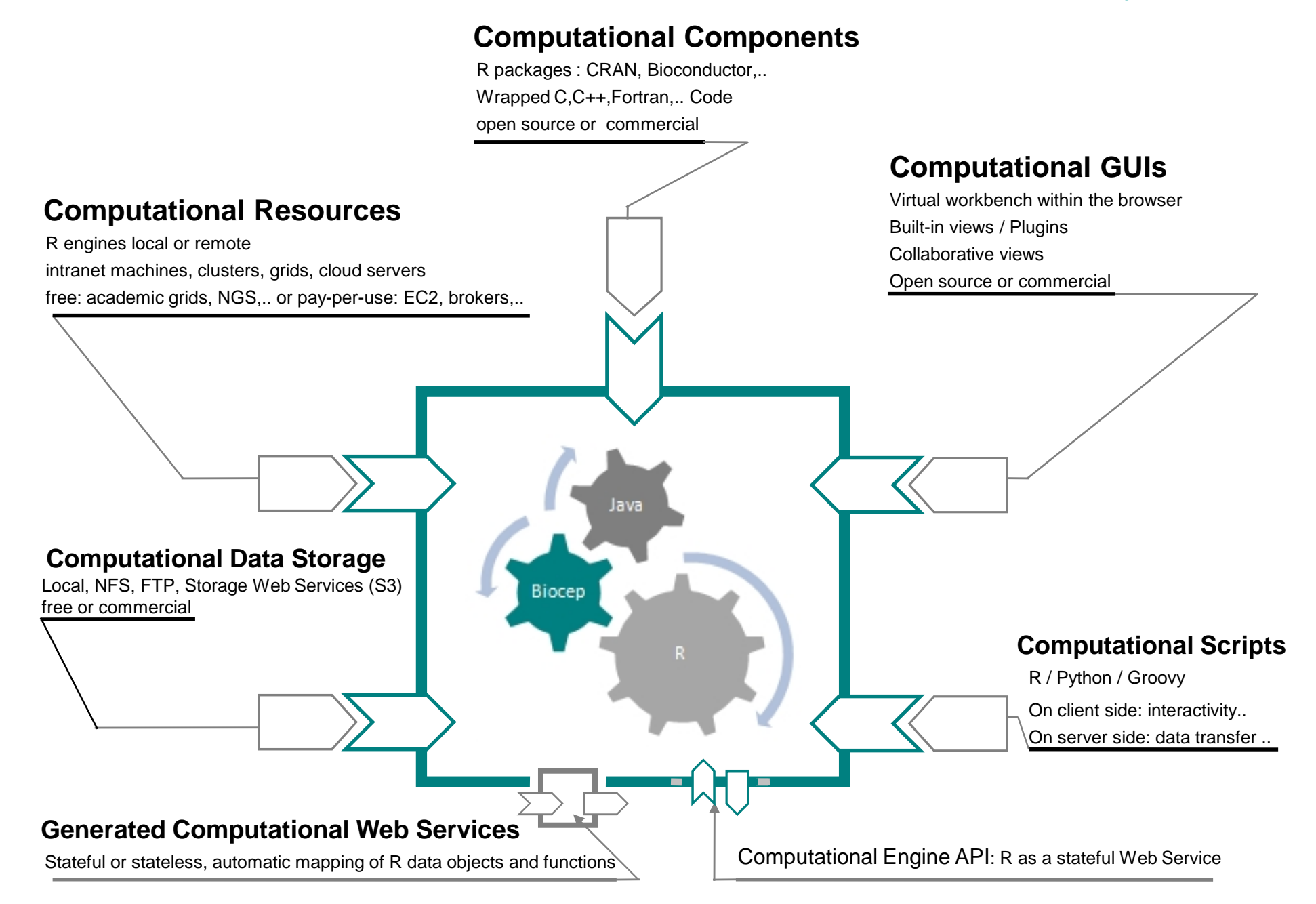

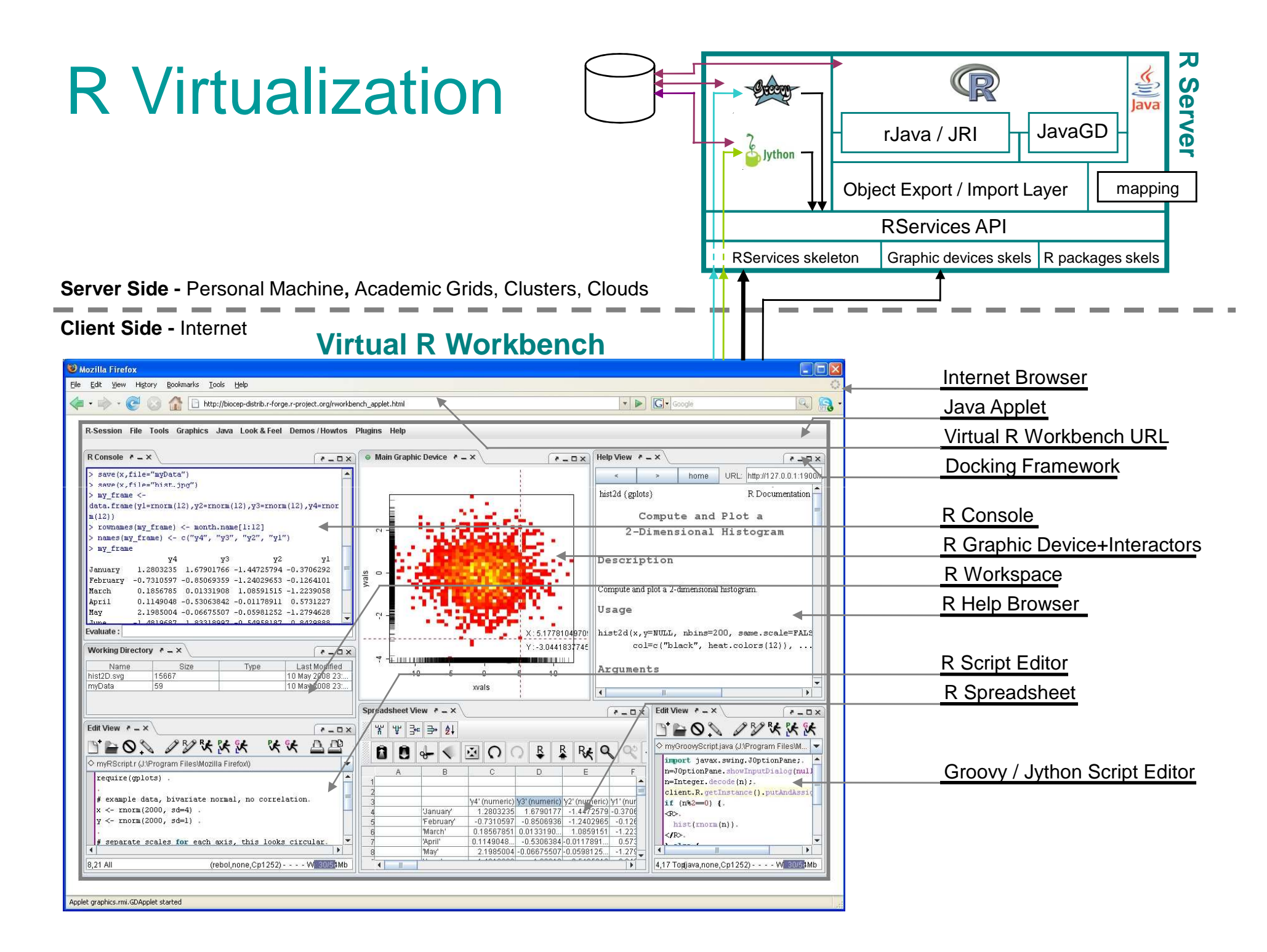

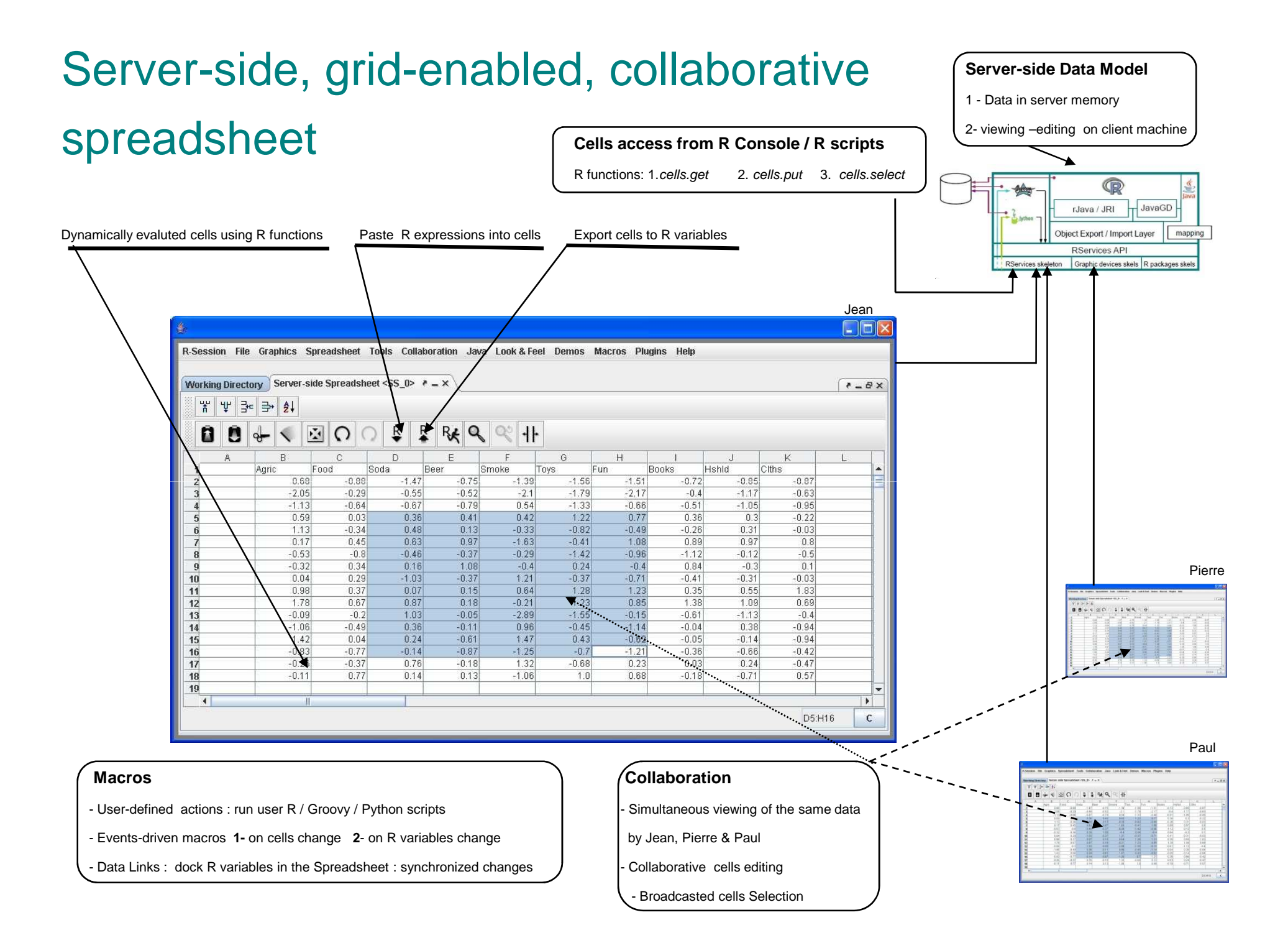

## Integrating R - State of the art

#### • **SJava and rJava/JRI**

- -Basic mapping via JNI of the R C API
- **TypeInfo** 
	- -Plug meta descriptions to R functions

#### • **RWebservices**

- -Generated Java Beans for basic R Types / S4 Classes
- -Axis Web Services based on SJava and ActiveMQ

#### • **JavaGD**

- R 40 R devices connection to Java (JGR)

#### • **Rserve**

-TCP/IP interface to R

### What was missing?

- High Level Java API for Accessing R
- $\bullet$ Stateful, Resuable, Remotable R Components
- $\bullet$ Scalable, Distributed, R Based Infrastructure
- $\bullet$  Safe multiple clients framework for components usage as a pool of indistinguishable Remote Resources
- User friendly Interface for the remote resources creation, tracking and debugging

### What was missing?

- Generated light-weight Java proxies for R Types / S4 Classes
- On-demand mapping and deployment of R packages as RMI Components or as JAX-WS Web Services
- Remotable R Graphics / Swing Components for R
- Remote R components files exchange API
- Semi-thick client (applet) for web based tools using R

### Standard R objects mapping to Java

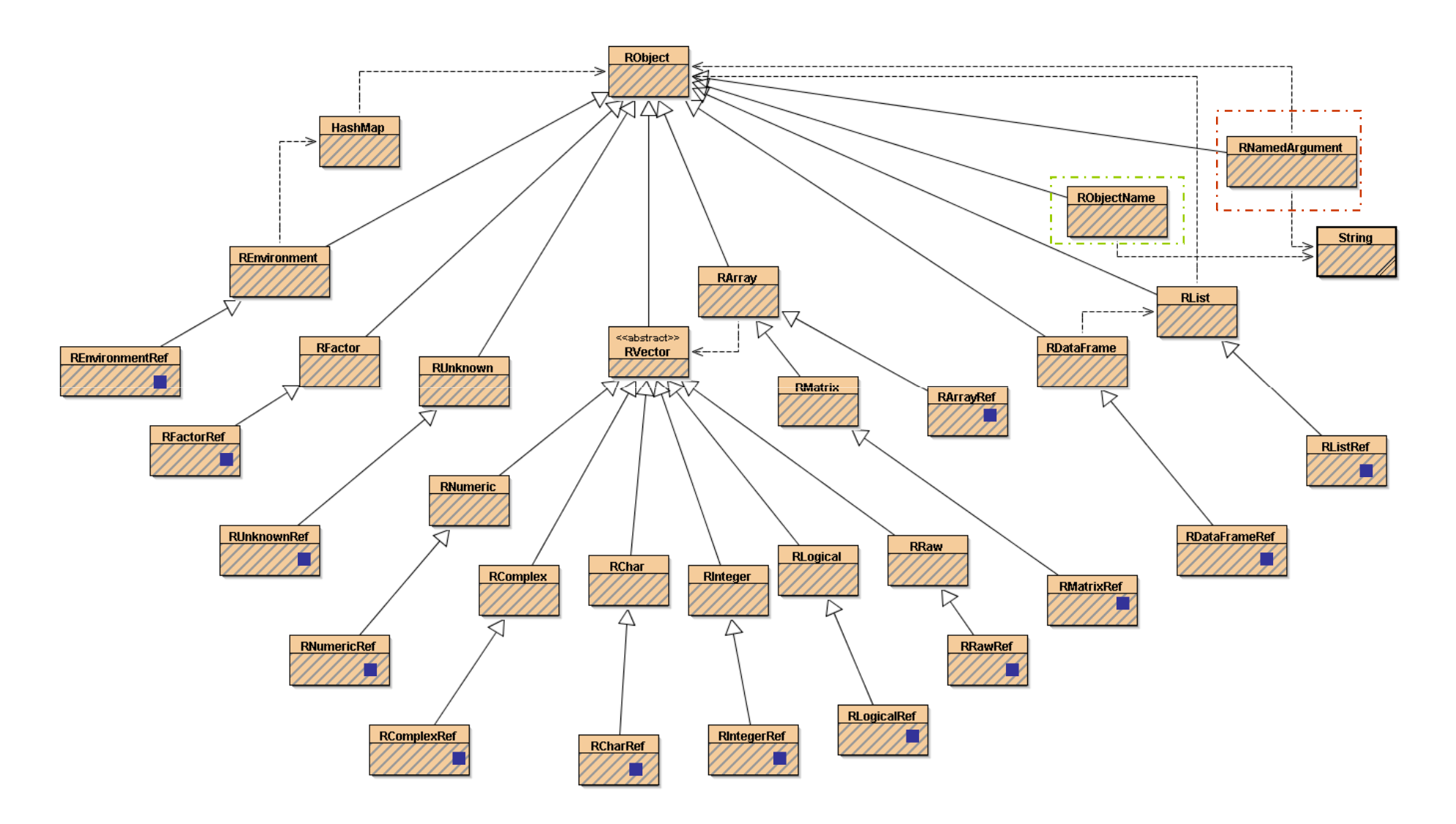

### Generated beans for ExpressionSet

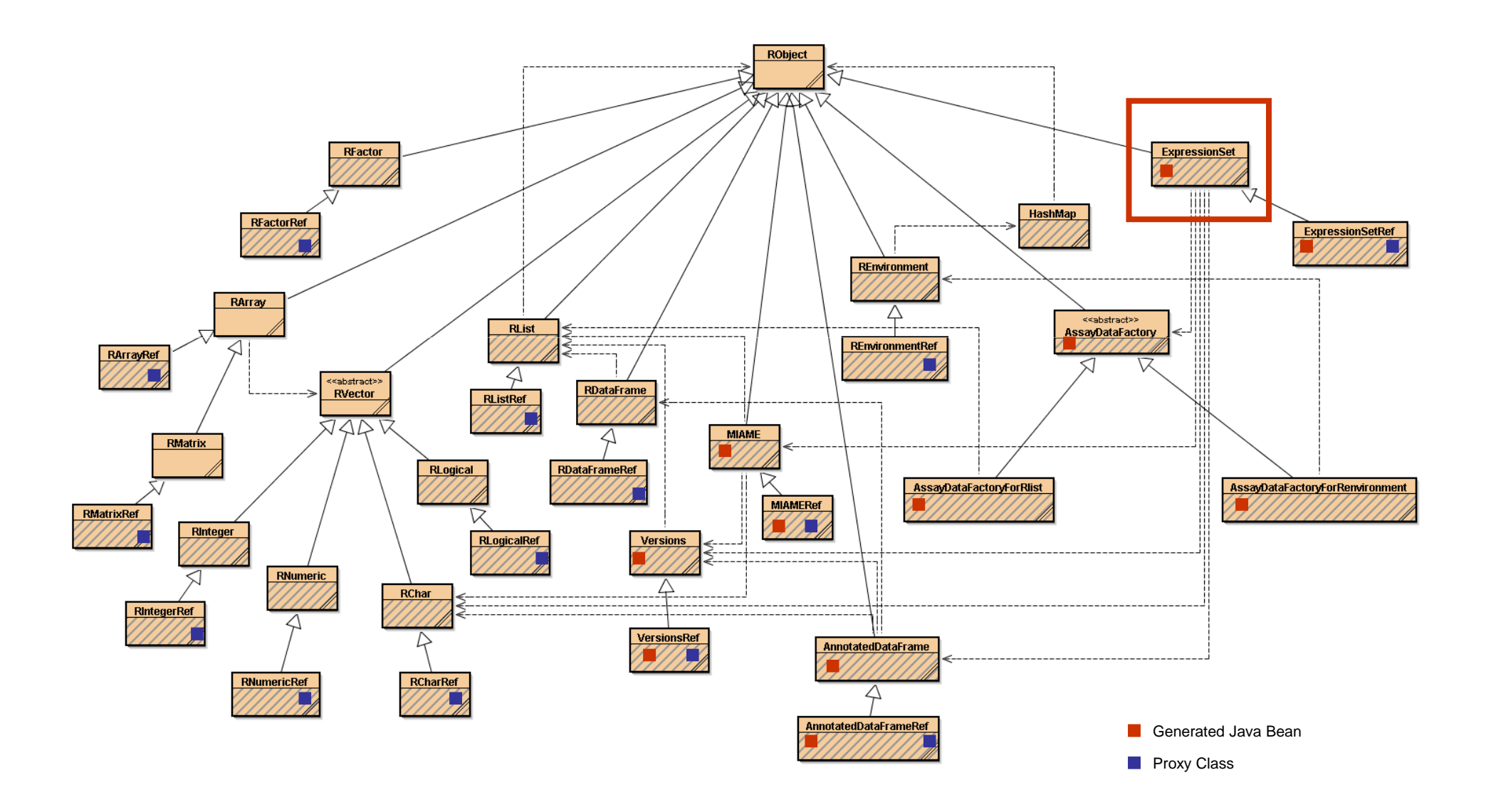

#### RServices API - I

**public interface RServices extends ManagedServant { public String consoleSubmit(String expression) throws … public String evaluate(String expression) throws … public RObject getObject(String expression) throws … public Object getObjectConverted(String expression) throws … public RObject getReference(String expression) throws … public RObject getObjectName(String expression) throws … public void putAndAssign(Object obj, String name) throws … public RObject putAndGetReference(Object obj) throws RemoteException; public RObject call(String methodName, Object... args) throws … public RObject callAndConvert(String methodName, Object... args) throws … public RObject callAndGetReference(String methodName, Object... args) throws … public RObject callAndGetObjectName(String methodName, Object... args) throws … public void callAndAssign(String varName,String methodName,Object...args)throws … public RObject realizeObjectName(RObject objectName) throws … public Object realizeObjectNameConverted(RObject objectName) throws … public RObject referenceToObject(RObject refObj) throws … public boolean isReference(RObject obj) throws … public void assignReference(String name, RObject refObj) throws …**

### RServices API - II

```
public interface RServices extends ManagedServant {
  public String[] listPackages() throws …
  public RPackage getPackage(String packageName) throws …
  public GDDevice newDevice(int w, int h) throws …
  public GDDevice[] listDevices() throws …
public interface GDDevice extends Remote {
   public Vector<GDObject> popAllGraphicObjects() throws …
   public void fireSizeChangedEvent(int w, int h) throws …
   public void dispose() throws …
}public String[] getWorkingDirectoryFileNames() throws …
  public FileDescription getWorkingDirectoryFileDescription(String fileName) throws…
 public void createWorkingDirectoryFile(String fileName) throws …
 public void removeWorkingDirectoryFile(String fileName) throws …
 public byte[] readWorkingDirectoryFileBlock(String name,long off,int size)throws…
 public void appendBlockToWorkingDirectoryFile(String name, byte[] block)throws…
  public String getRHelpFileUri(String topic, String pack) throws …
 public byte[] getRHelpFile(String uri) throws …
  public Vector<RAction> popRActions() throws …
```
**}**

#### RServices API - III

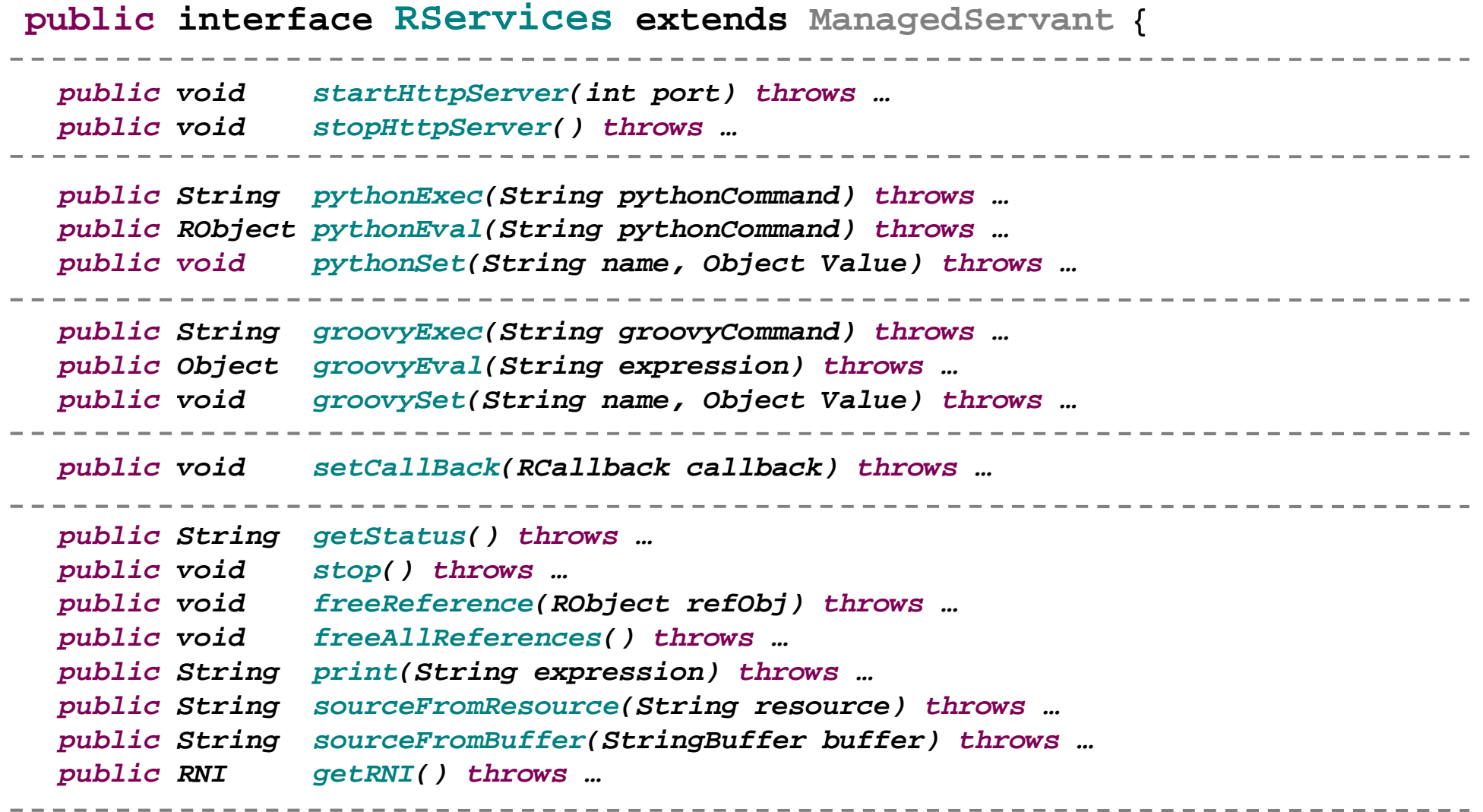

**…}**

### Remote Resources Pooling Framework

- Generic Standalone framework
- Pooling of any RMI components and if combined with JNI of any library / open architecture
- New Remote Object Registry based on Derby| Oracle| MySQL
- $\bullet$  Three implementations available
	- rmiregistry / mono-node / single client process
	- rmiregistry / multinodes / single client process
	- database ROR / multinodes / multiple client processes
- User friendly interface for the remote resources creation, tracking and debugging, nodes and pools management

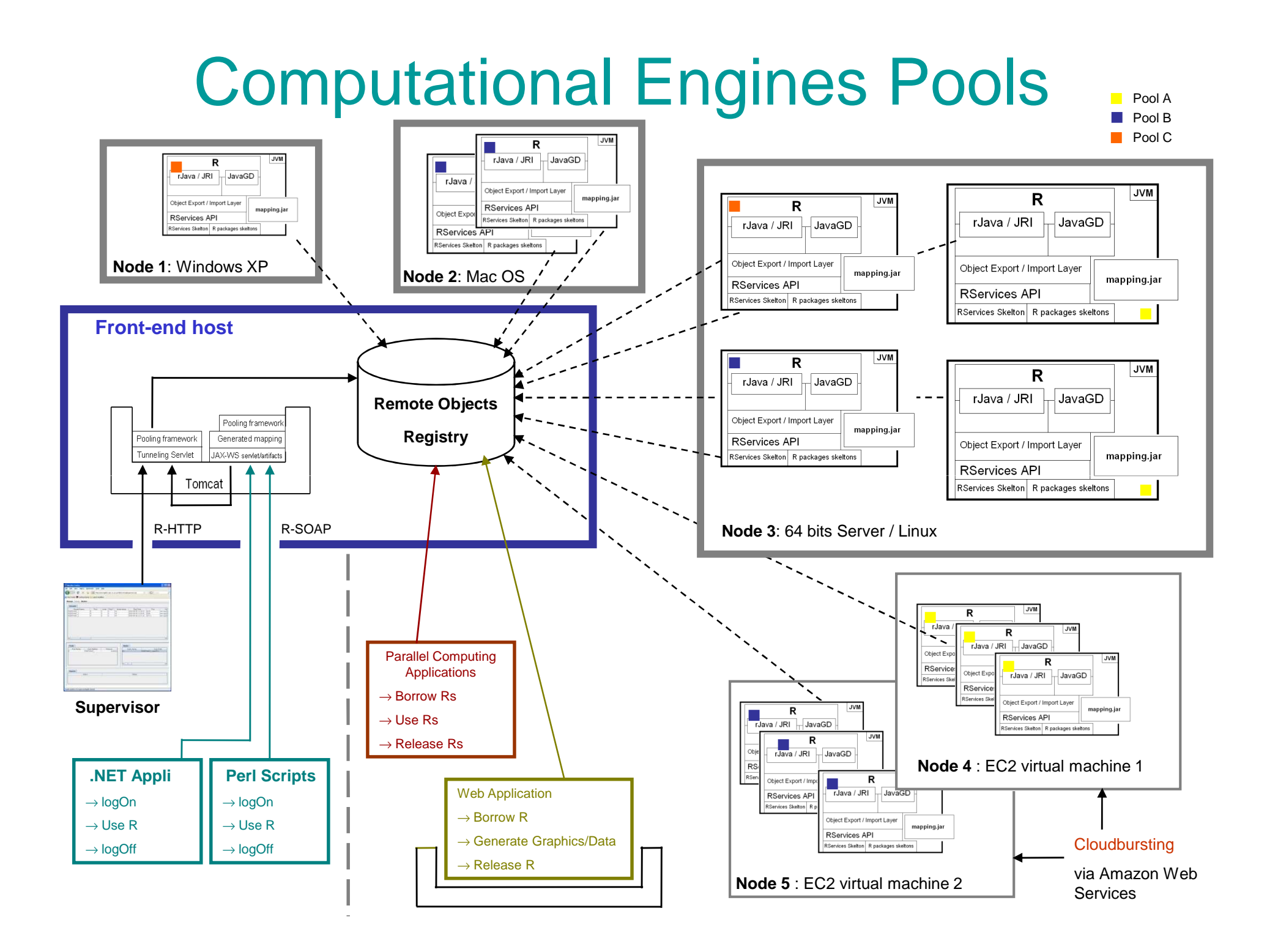

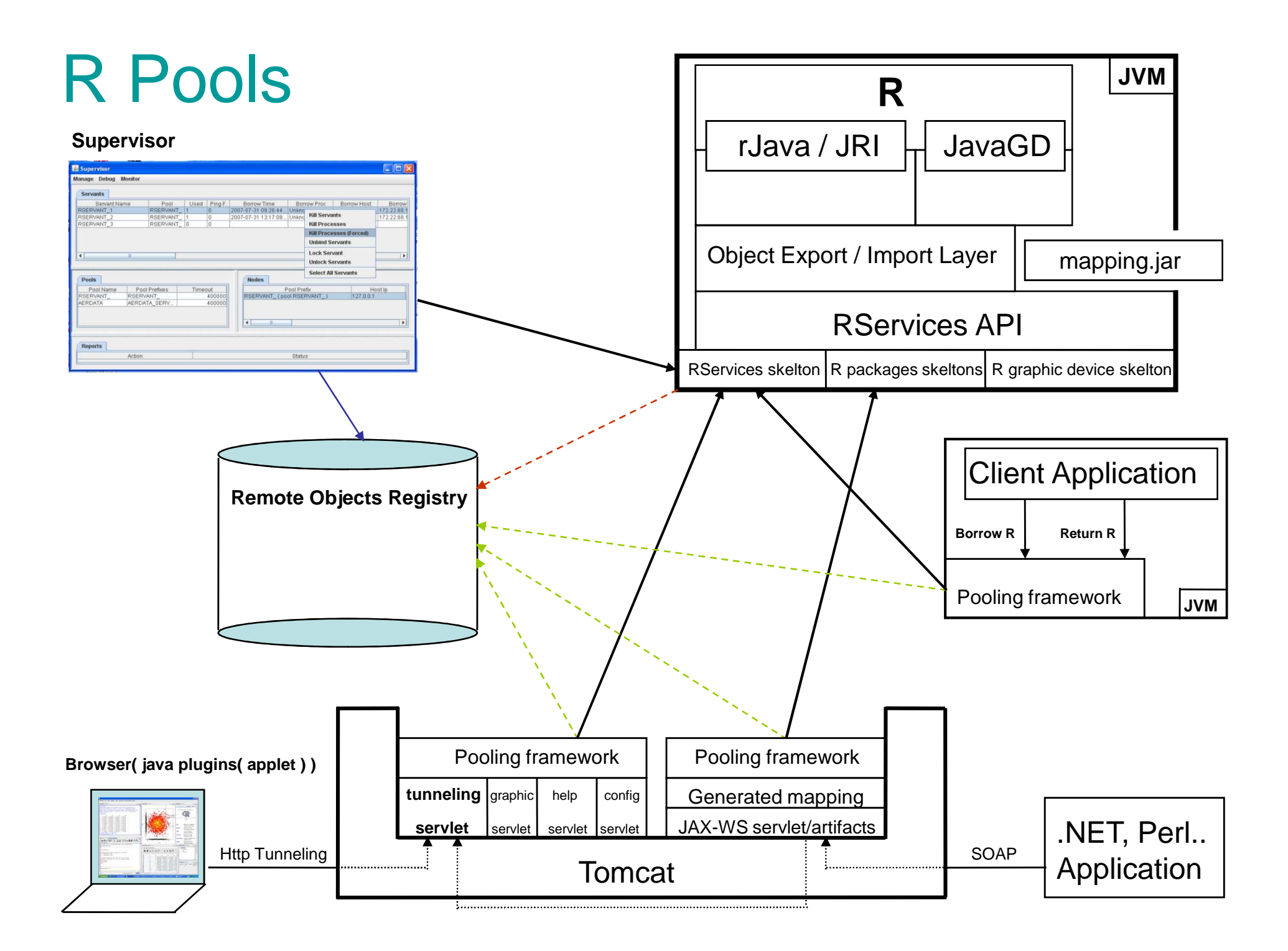

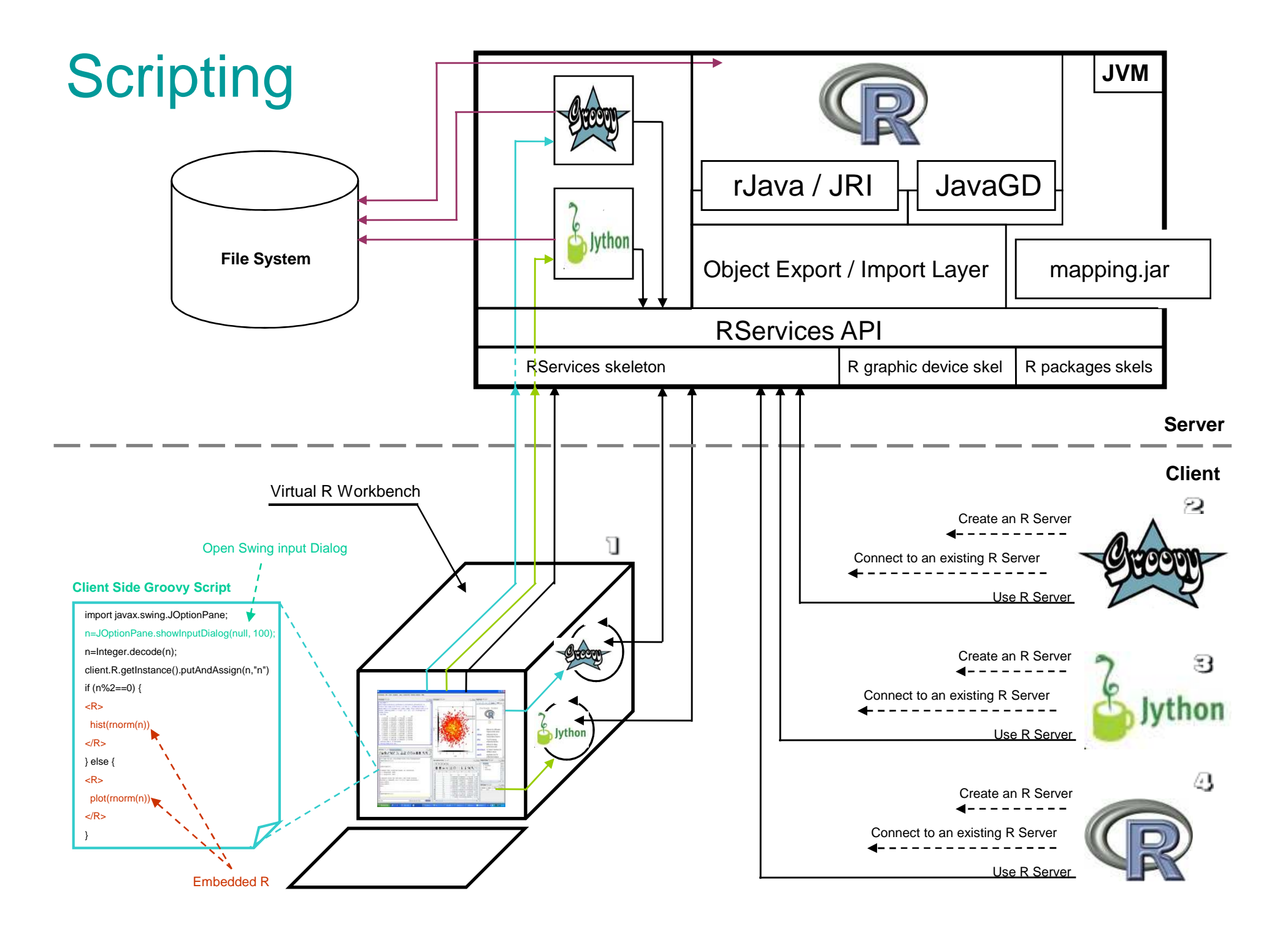

### Parallel Computing

```
final double[][] m=..;Future<Double>[] result=new Future[m.length];ExecutorService exec = Executors.newFixedThreadPool(50);for (int i=0; i<result.length; ++i) {final double[] v=m[i];result[i]= exec.submit( new Callable<Double>() {public Double call() throws Exception {RServices r=null;try {r=(RServices)ServantProviderFactory.getFactory().getServantProvider().borrowServantProxy();Rnumeric mean=(RNumeric)r.call("mean", new RNumeric(v));return mean.getValue()[0];} finally { ServantProviderFactory.getFactory().getServantProvider().returnServantProxy(r); }}});}while(true) { int count=0; for (int i=0; i<result.length; ++i) if (result[i].isDone()) ++count; if (count==result.length) break;Thread.sleep(100);}
```
**for (int i=0; i<result.length; ++i) System.out.println(result[i].get());**

# Snow with Biocep

From the R Console :

### $\triangleright$  makeCluster(n,...) stopCluster(cl)<br>  $\rightarrow$  Starting and Stopping clusters

→ Starting and Stopping clusters

#### > clusterEvalQ(cl, expr)

 $\rightarrow$  The expression is evaluated on the slave nodes.

### $\triangleright$  clusterApply(cl, seq, fun, ...)<br>  $\rightarrow$  Calls the function with the first election

 $\rightarrow$  Calls the function with the first element of the list on the first node, with the second pode and so on second element of the list on the second node, and so on.

#### $\triangleright$  clusterExport(cl, list)<br>  $\rightarrow$  Assigns the global value

…

→ Assigns the global values on the master of the variables named in 'list' to <br>variables of the same names in the global environments of each node variables of the same names in the global environments of each node.

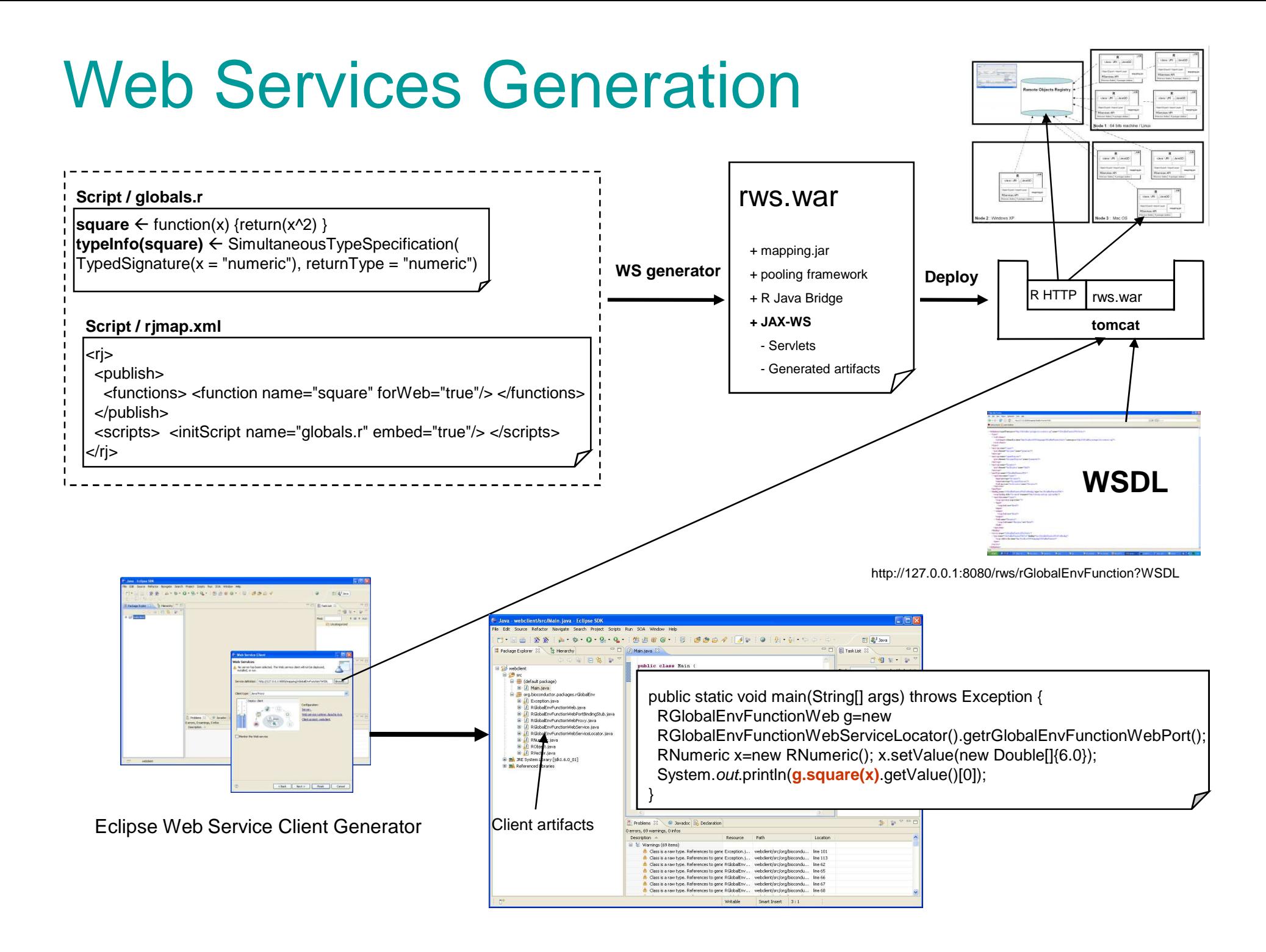

### Workflows with Stateful Web Services

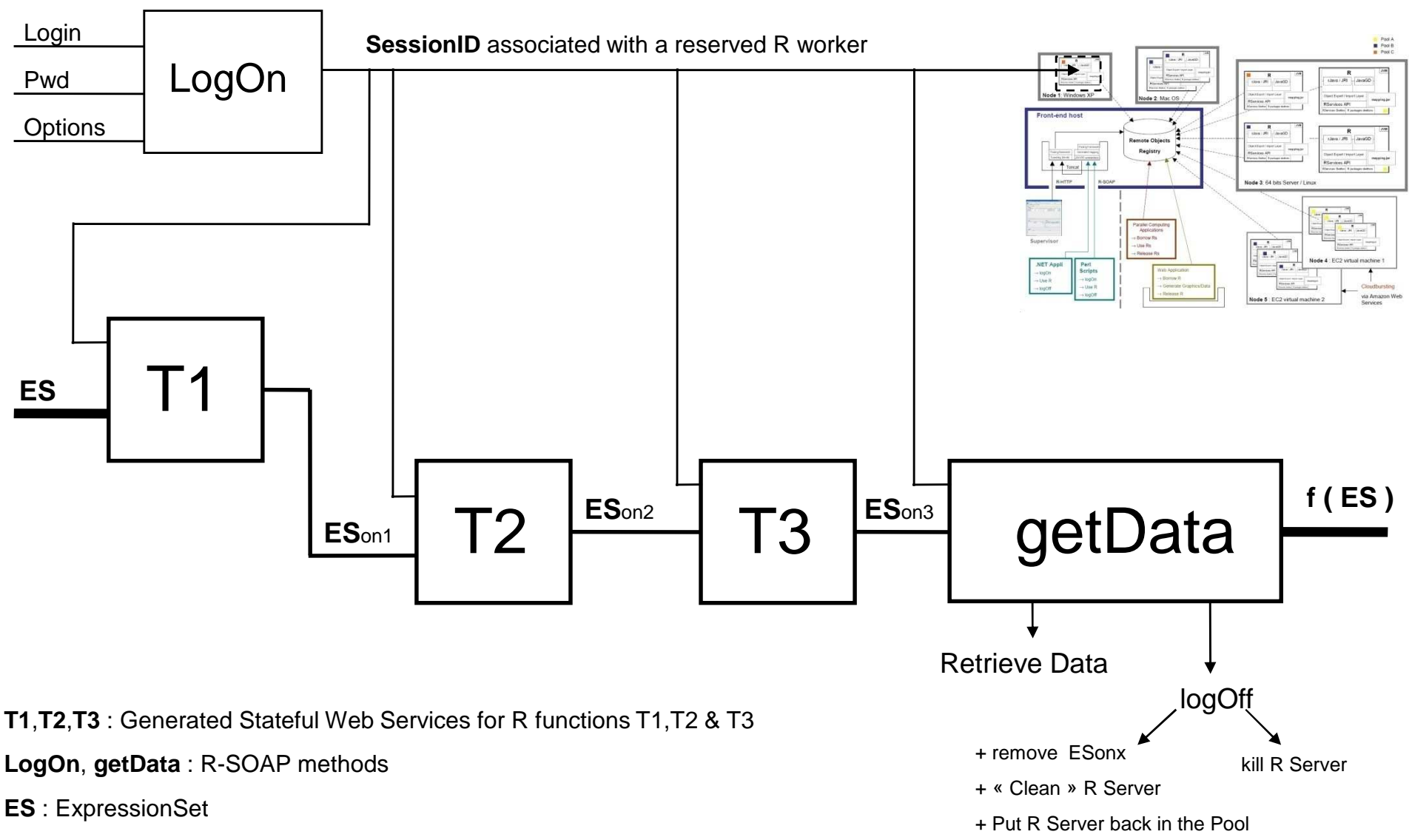

**ES**on1, **ES**on2, **ES**on3 : ExpressionSet Object Names

**f** = T3 o T2 o T1

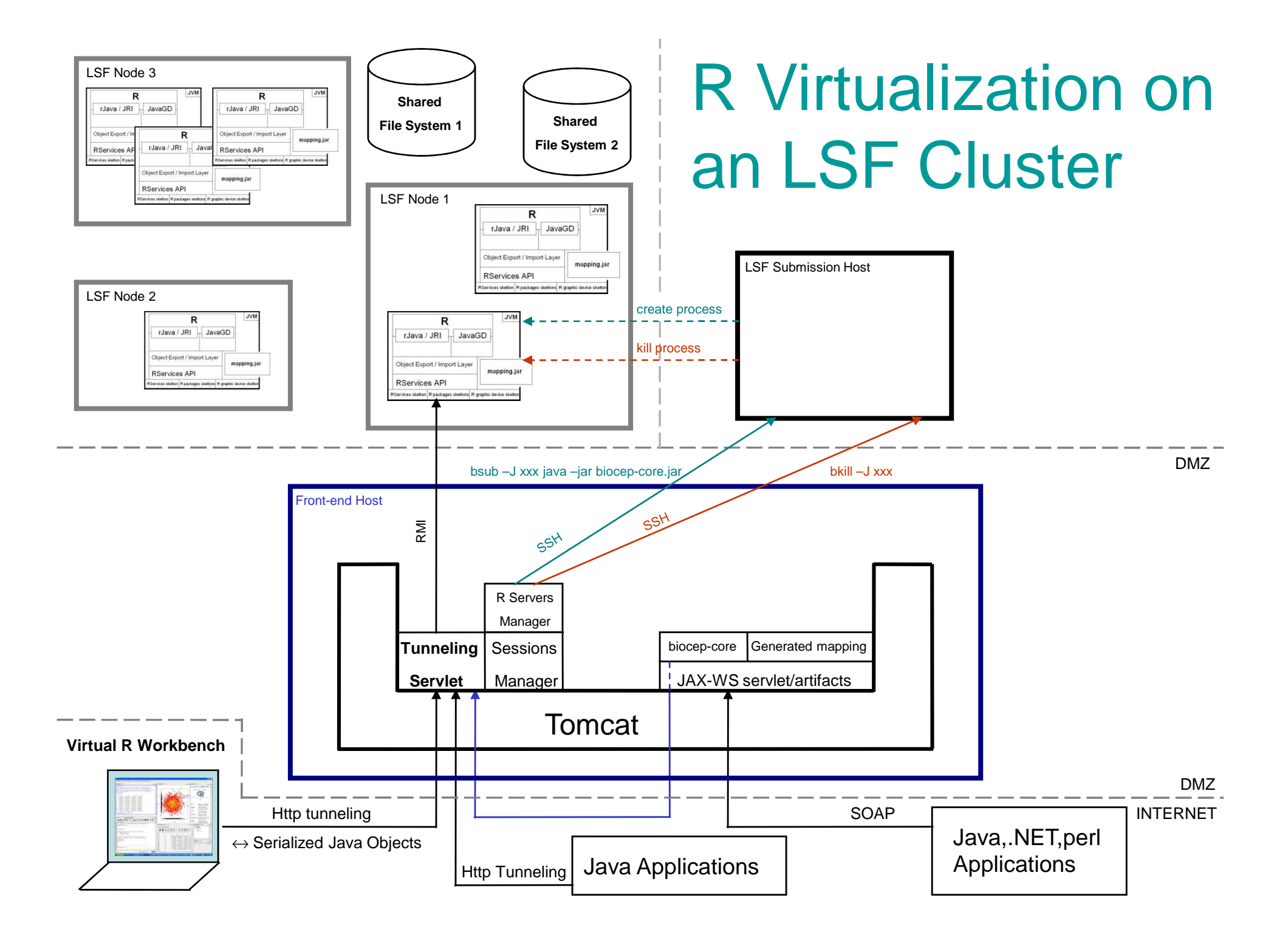

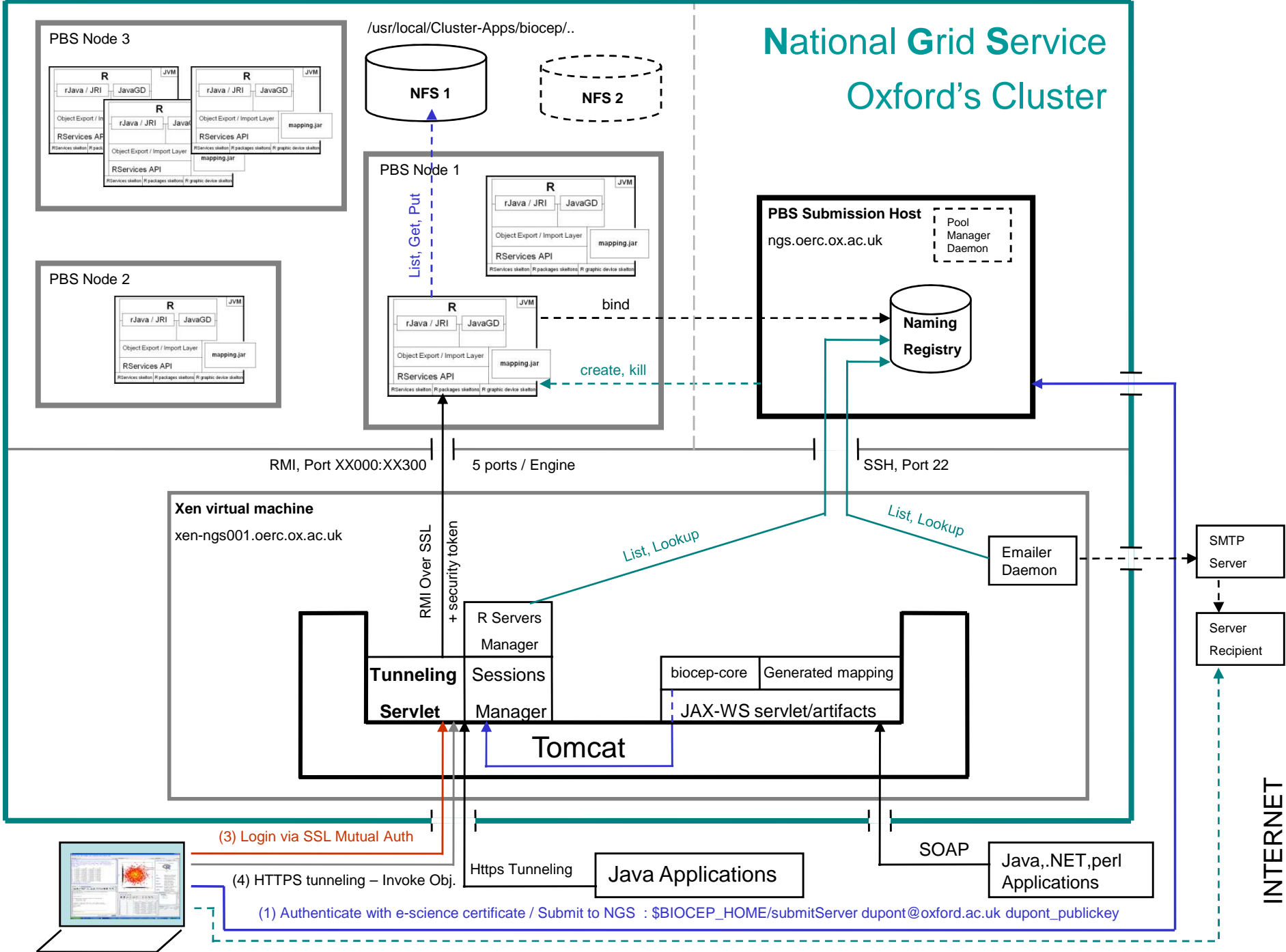

(2) Get email (Java Web Start URL) : Virtual R Workbench URL + R server name

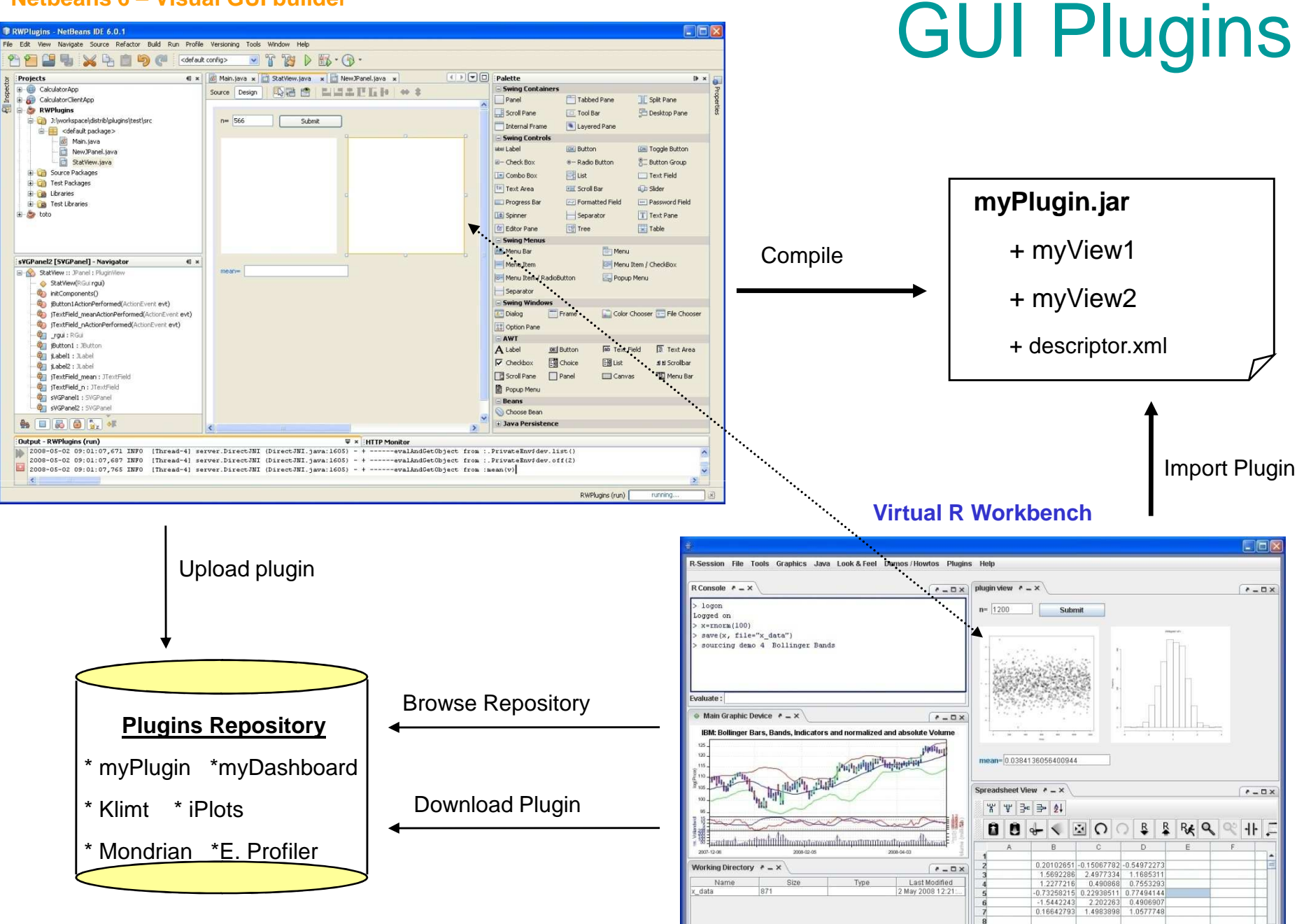

 $\frac{1}{\sqrt{2}}$ 

#### **Netbeans 6 – Visual GUI builder**

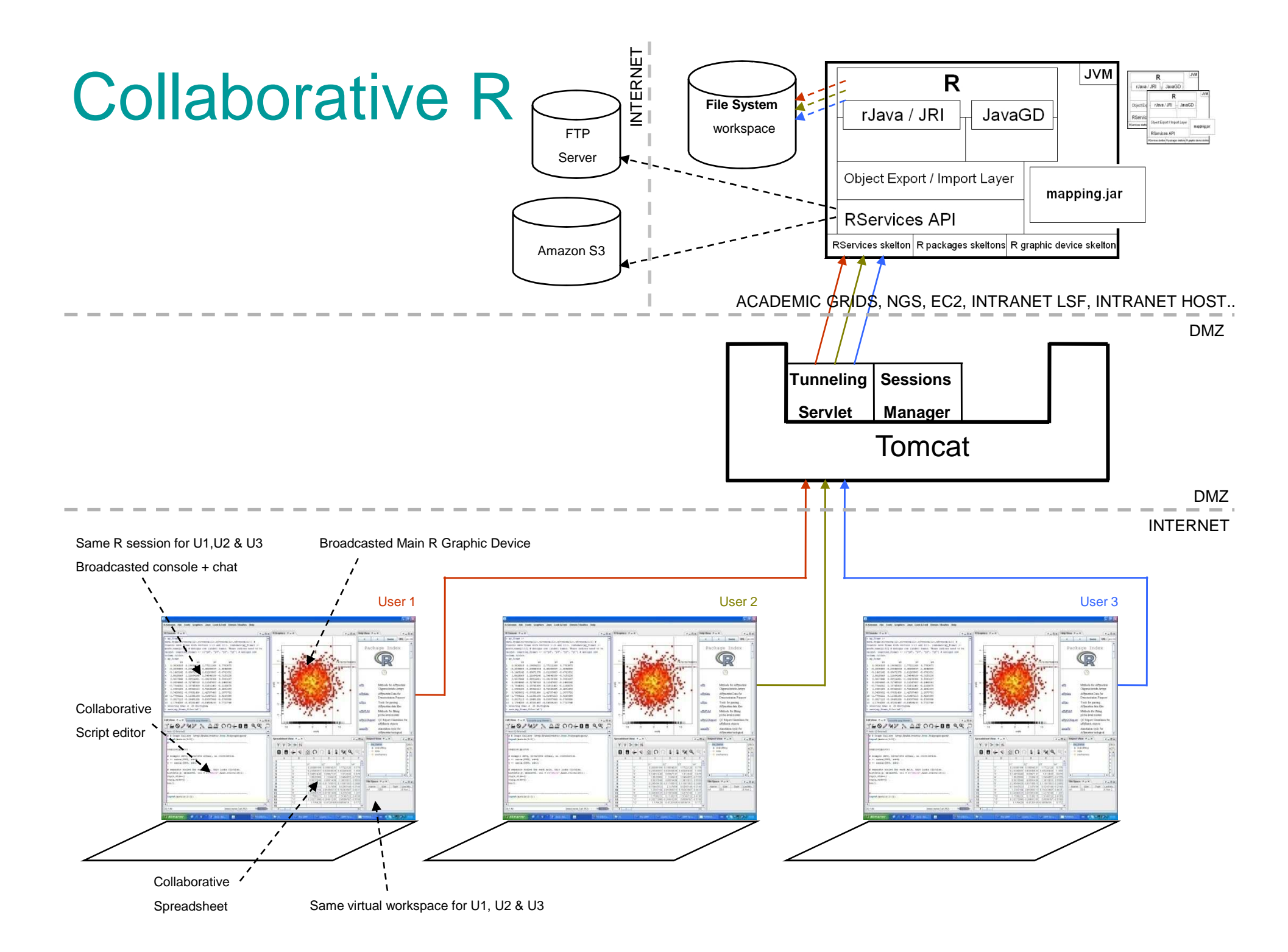

### Ease Of Use - I

#### **•• Reasonable Pre-requirements**

- java 5 and R>=2.5 accessibles from the command line : to run R servers, generate
- mappings & Web Services, run the miniature virtualisation and the R-SOAP Web Apps..

#### • **All-in-one Highly Productive Workbench**

- Docking framework, spreadsheets, syntax highlighting enabled editors, objects viewer,
	- help browser, storage views, zooming system on R graphics, settings persistence..

#### • **Easy Computational Resource Acquisition**

- •Provide nothing to run R servers on local machine
- •Provide HOST / PORT / LOGIN / PWD to run R Servers on remote hosts (SSH)
	- •Provide URL & (LOGIN/PWD or X.509 Certificate) to Connect to Grid Rs or Cluster Rs

#### • **Easy Scripting**

- •Simple API for running/connecting to R servers
	- •Embeddable R code (<R> </R> > within scripts
- •-Automatic conversion from/to R Objects for common data types(standard,arrays,collections)

### Ease Of Use -II

#### • **Easy Plugins Integration**

Import local file / Browse Plugins repository and choose a plugin

#### • **« Push button » Web Services Generation/Web Services Deployment**

Add TypeInfo to your function / add your function name to an XML / run biocep-toolsDeploy: java –port=80 –cp biocep-core.jar HttpServer rvirtual.war MyWebServices.war

#### • **Self-contained jar & war files distribution :**

biocep.jar biocep-core.jar biocep-tools.jar rvirtual.war rws.war

#### • **Configurationless Parallel Computing from R console :**

makeCluster(n,..), stopCluster(cl), clusterEvalQ(cl, expr), clusterApply(cl, seq, fun, ..) ...

#### Acknowledgements

**ACS**: Madi Nassiri **Amazon**: Simone Brunozzi, Deepak Singh **AT&T Research Labs**: Simon Urbanek **BAH**: Ghazi Ben Amor **Cambridge Healthtech Institute**: Cindy Crowninshield **City University of New York**: Mario Morales, Makram Talih **Columbia University**: Omar Besbes **Dataspora**: Michael E. Driscoll **EBI**: Alvis Brazma, Wolfgang Huber, Kimmo Kallio, Misha Kapushesky, Michael Kleen, Alberto Labarga, Philippe Rocca-Serra, Ugis Sarkans, Kirsten Williams, Eamonn Maguire **EPFL**: Darlene Goldstein **ETH Zürich**: Yohan Chalabi, Diethelm Würtz, Martin Mächler **EVRI.com**: Seth Falcon **FHCRC**: Martin Morgan, Nianhua Li **Google**: Olivier Bosquet **FVG LLC**: Lisa Wood **Harvard Business School**: Ousseynou Nakoulima **Harvard University**: Tim Clark, Sudeshna Das, Douglas Burke,Paolo Ciccarese **IBM**: Jean-Louis Bernaudin, Pascal Sempe, Loic Simon, Lea A Deleris, Alex Fleischer, Alain Chabrier **Imperial College London**: Asif Akram, Vasa Curcin, John Darlington, Brian Fuchs **Indiana University**:Michael Grobe **INRIA**: David Monteau **Johnson & Johnson - Janssen Pharmaceutica**: Patrick Marichal **Lancaster University**: Robert Crouchley, Daniel Grose **Leibniz Universität Hannover**: Kornelius Rohmeier **Limagrain**: Zivan Karaman **Mekentosj**: Alexander Griekspoor **Microsoft**: Eric Le Marois, Tony Hey **NCeSS**: Peter Halfpenny, Rob Procter, Marzieh Asgari-Targhi, Alex Voss, YuWei Lin, Mercedes Argüello Casteleiro, Wei Jie, Meik Poschen, Katy Middlebrough Middlebrough, Pascal Ekin, June Finch, Farzana Latif, Elisa Pieri, Frank O'Donnell **New York Java User Group**: Frank D Greco **OeRC**: Dimitrina Spencer, Matteo Turilli, David Wallom, Steven Young **OMII-UK**: Neil Chue Hong, Steve Brewer **OpenAnalytics**: Tobias Verbeke **Oracle**: Dominique van Deth, Andrew Bond **OSS Watch**: Ross Gardler **Platform Computing**: Christopher Smith **San Diego Supercomputer Center**: Nancy R. Wilkins-Diehr **Sanger Institute**: Daniel Jeffares, Matt Wood **Shell**: Wayne.W.Jones, Nigel Smith **Stanford University**: John Chambers, Balasubramanian Narasimhan, Gunter Walther **Swarajya Analytics**: Ajay Ohri **Technische Universität Dortmund**: Uwe Ligges, Bernd Bischl **The Generations Network**: Jim Porzak **Tunisian Ministry of Communication Technologies**: Lamia Chaffai-Sghaier, Mohamed Saïd Ouerghi **Tunisian Ecole Polytechnique**: Riadh Robbana **UC Berkeley**: Noureddine El Karoui, Terry Speed **UC Davis**: Rudy Beran, Debashis Paul, Duncan Temple Lang **UCLA**: Ivo Dinov **UCSF**: Tena Sakai **Université** Catholique de Louvain: Christian Ritter University of Cambridge: Ian Roberts, Robert MacInnis University of Manchester: Carole Goble, Len Gill, Simon Peters, Richard D Pearson, Iain Buchan, John Ainsworth **University of Plymouth**: Paul Hewson **University of Split**: Ivica Puljak **World Bank Group-IFC**: Oualid Ammar **Yahoo**: Laurent Mirguet, Rob Weltman / Charles Dallas, Romain François, Manfred Duchrow, Joerg Mueller, Slava Pestov, ..

www.biocep.net